# **How to Check Remaining Admission Entries**

**Kavayitri Bahinabai Chaudhari North Maharashtra University Jalgaon** 

## Log on to **[http://nmuj.digitaluniversity.ac](http://nmuj.digitaluniversity.ac/)**

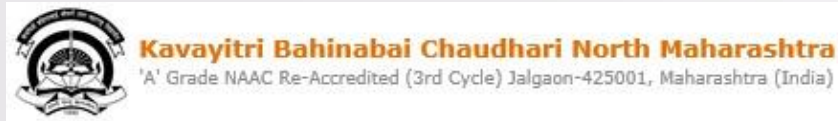

Home -My Login -My Settings -Logout -Calender -SiteMap -Contact Us Kavayitri Bahinabai Chaudhari North Maharashtra University

> Change Theme Change Language

> Courses > Colleges & Institutions > Schools > Admissions-AY 2019-2020 > Online Results Oct/Nov 2019 > DEEL(External Mode) > e-Suvidha Services » Scholarships » Examinations » Download Various Forms » Convocations » Online Application » Results

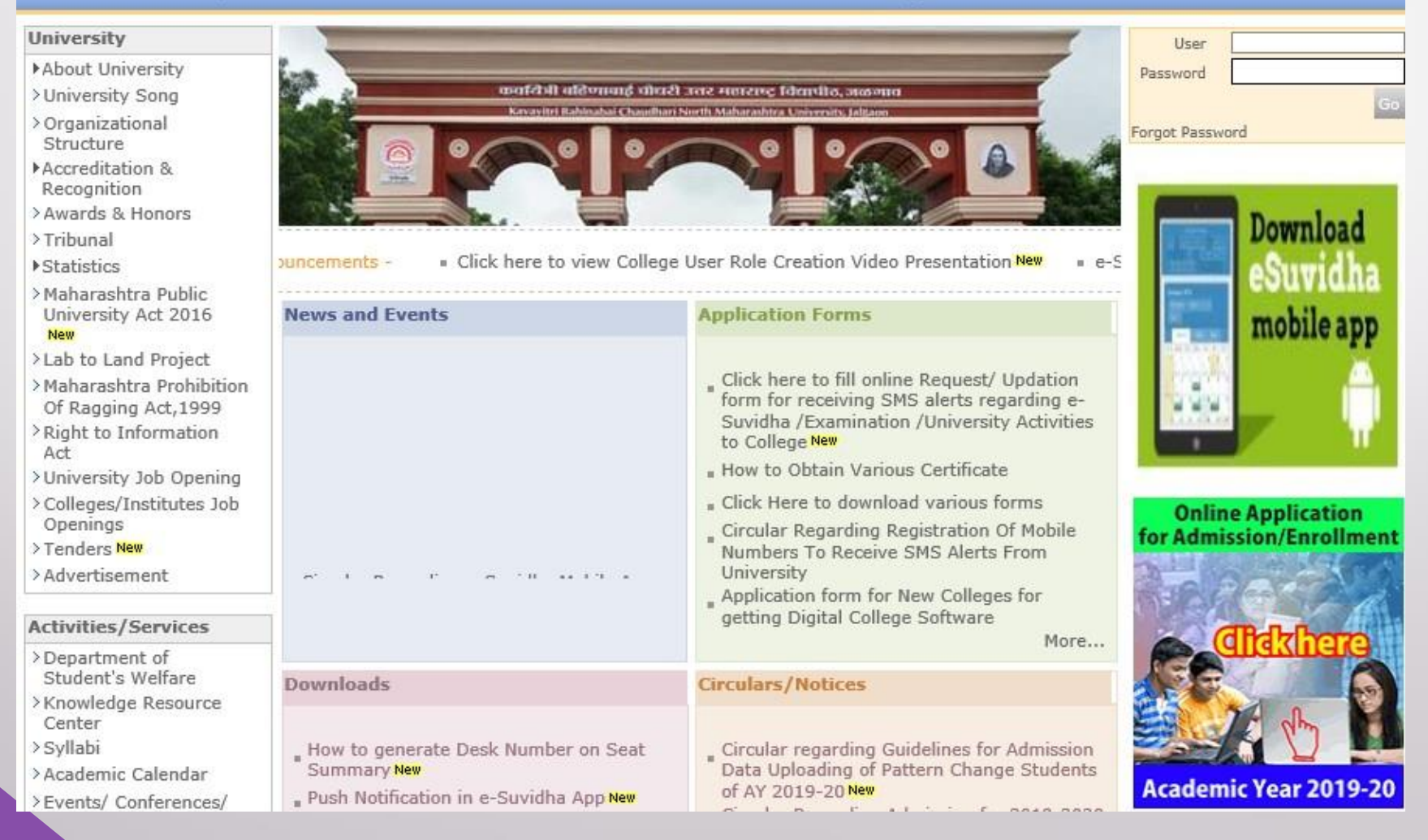

## Click on "Admission" Tab

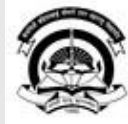

Home My Login . My Settings . Logout . Calendar . Sitemap . Contact Us . Switch TO OA Cavayitri Bahinabai Chaudhari North Maharashtra University

A' Grade NAAC Re-Accredited (3rd Cycle) Jalgaon-425001, Maharashtra (India)

Course Definition | College Definition | Admissions | Registration | Administration | Messaging | Pre Examination | Examination | Reports | Student Profile | Invoice | Dashboard | Student Facilitation Center |

#### **Reports Dashboard**

#### Welcome Mahatma Gandhi Taluka Shikshan Mandal's Arts, Commerce and Science College, Chopda!

You have logged in as College and your last logon was 4/27/2020 7:01:57 PM

#### Home

- Course Definition - College Definition Admissions - Registration · Administration
- Messaging
- Pre Examination
- Examination
- Reports
- · Student Profile
- Invoice
- Dashboard
- · Student Facilitation Center

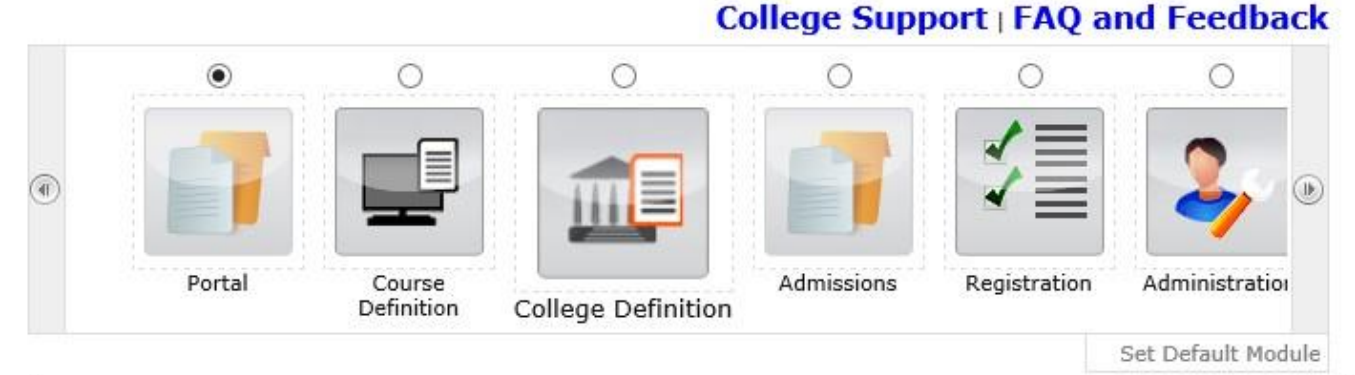

#### Calender ▷ 01/05/2020 Maharashtra Din Holiday ▷ 07/05/2020 Buddha Pournima Holiday ▷ 25/05/2020 Ramzan-Id (Id-Ul-Fitr) (Shawal-1) Holiday ▷ 01/08/2020 Bakri Id (Id-Uz-Zuha) Holiday ▷ 15/08/2020 Independence Day Holiday ▷ 16/08/2020 Parsi New Year (Shahenshahi) Holiday ▷ 18/08/2020 Pola Holiday ▷ 22/08/2020 Ganesh Chaturthi Holiday ▷ 30/08/2020 Moharum Holiday ▷ 02/10/2020 Mahatma Gandhi Jayanti Holiday ▷ 25/10/2020 Dasara Holiday > 30/10/2020 Id-E-Milad Holiday

- ▷ 13/11/2020 Dhantrayodashi (Regarding Diwali) Holiday
- ▷ 14/11/2020 Diwali Amavasaya (Laxmi Pujan) Holiday

## Click on "Reports"

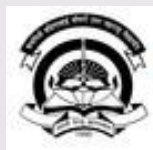

Home My Login . My Settings . Logout . Calendar . Sitemap . Contact Us . Switch TO OA Kavayitri Bahinabai Chaudhari North Maharashtra University

A' Grade NAAC Re-Accredited (3rd Cycle) Jalgaon-425001, Maharashtra (India)

Application Form Management | New Registration | Pre-filled Admission Forms | Registered Student Admissions | Transferred Student Admissions | Search Student | Transfer Student | Cancel Admission | Allocate Division | Generate Roll Number | Reports

**Reports Dashboard** 

**Admissions** 

- Application Form

Management

- New Registration
- · Pre-filled Admission Forms
- · Registered Student
- Admissions
- Transferred Student **Admissions**
- · Search Student
- Transfer Student
- Cancel Admission
- Allocate Division
- « Generate Roll Number

- Reports

College Name : Mahatma Gandhi Taluka Shikshan Mandal's Arts, Commerce and Science College, Chopda, Chopada College Code: 140022

#### **Admissions**

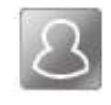

### **New Registration**

Admission process for students who does not have PRN number assigned by the University.

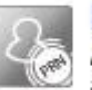

### **Registered Student Admissions**

Admission process for students who are having PRN number assigned by the University.

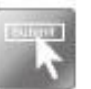

### **Transferred Student Admissions**

Admission process for student who are transferred to this college having PRN assigned by University.

## Click on **"Remaining Admission Entries"**

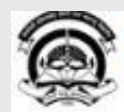

Home . My Login . My Settings . Logout . Calendar . Sitemap . Contact Us . Switch TO OA Kavayitri Bahinabai Chaudhari North Maharashtra University

A' Grade NAAC Re-Accredited (3rd Cycle) Jalgaon-425001, Maharashtra (India)

Application Form Management | New Registration | Pre-filled Admission Forms | Registered Student Admissions | Transferred Student Admissions | Search Student | Transfer Student | Cancel Admission | Allocate Division | Generate Roll Number | Reports |

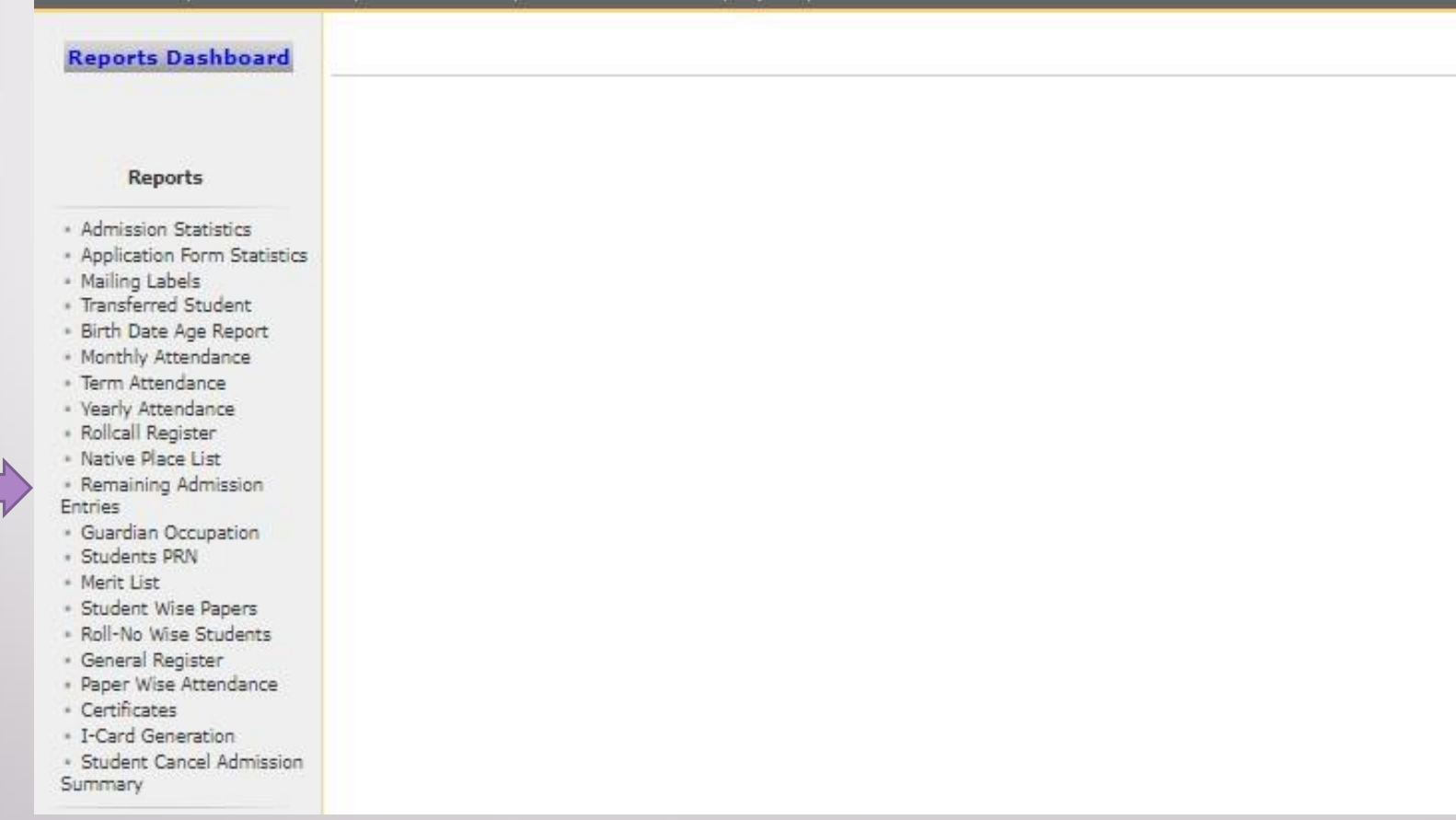

### Select Course Part & Click on Proceed

Application Form Management | New Registration | Pre-filled Admission Forms | Registered Student Admissions | Transferred Student Admissions | Search Student | Transfer Student | Cancel Admission | Allocate Division | Generate Roll Number | Reports |

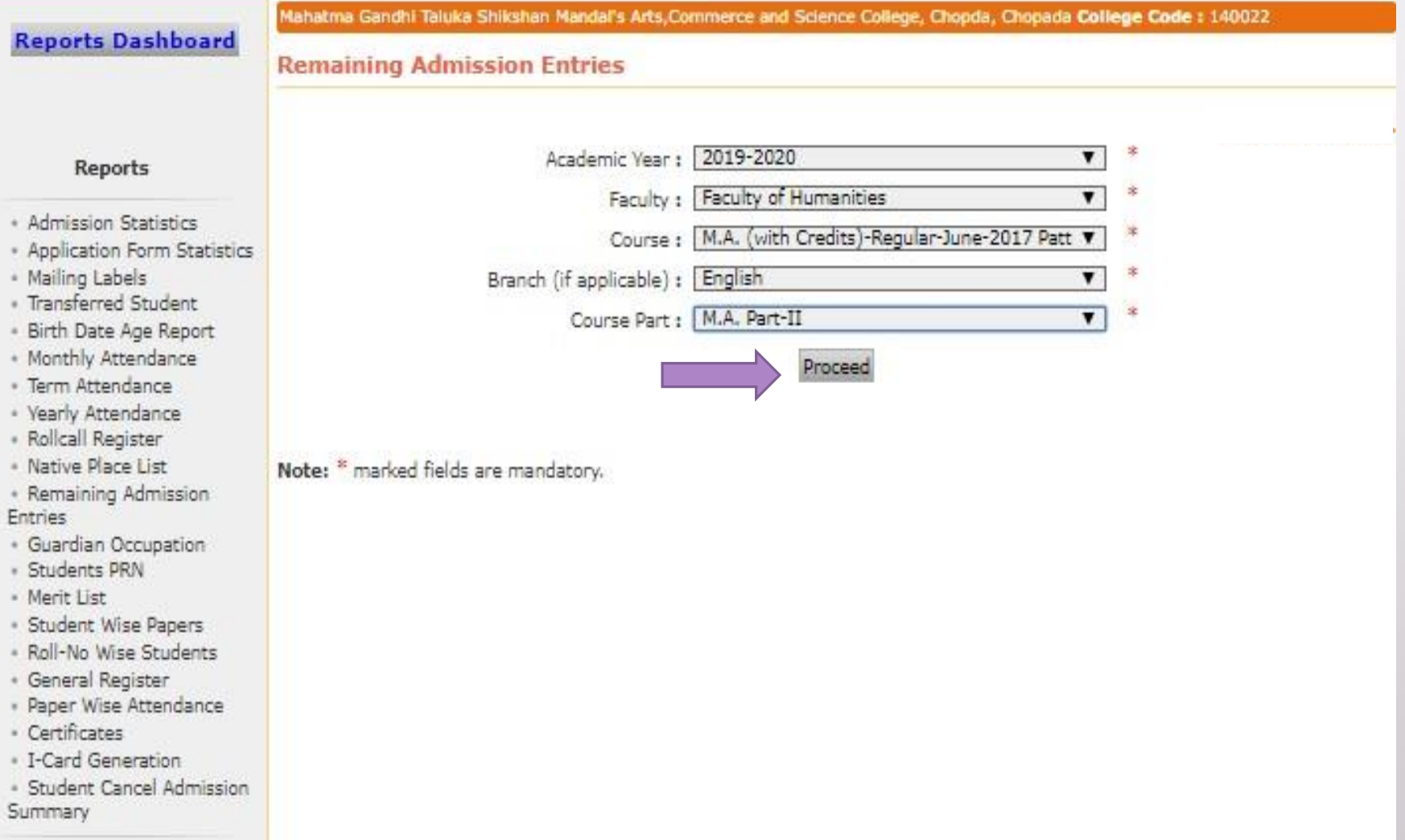

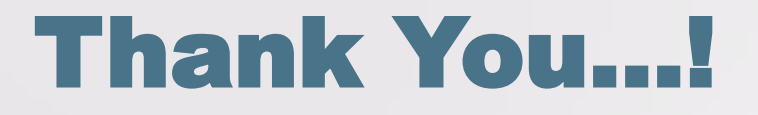

❖**For Any Assistance Contact;** e-Suvidha Student Facilitation Center, Room No :101 Dr. A.P.J. Abdul Kalam Vidyarthi Bhavan, Kavayitri Bahinabai Chaudhari, North Maharashtra University, Jalgaon.

**Phone** - 0257-2258418, 9403002042, 9403002015, 9403002018, 9403002054, 9403002024, 9403002082,

**Email** - sfc@nmuj.digitaluniversity.ac